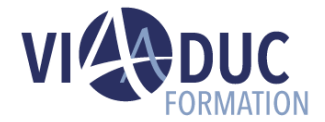

# **Concevoir des tutoriels de type Quick Learning avec Adobe Captivate : fonctions avancées**

*Formation dispensée en présentiel ou à distance*

# **LES PREREQUIS POUR SUIVRE CETTE FORMATION**

- Avoir suivi où avoir les connaissances des fonctions de bases d'Adobe Captivate.
- Avoir une expérience professionnelle dans le domaine de la formation est un plus.

# **LES OBJECTIFS PEDAGOGIQUES**

- Maîtriser les fonctions avancées d'Adobe Captivate.
- Créer des Quick Learning sophistiqué, des exercices, des quiz.

#### **A qui s'adresse cette formation ?**

• Formateur ou concepteur pédagogique souhaitant concevoir des Quick Learning de type Tutoriel applicatif.

## **PROGRAMME DE LA FORMATION**

#### **Tour de table**

• Objectifs, durée et enjeux de la formation.

#### **Introduction**

• Rappel des fondamentaux.

#### **Fonctions avancées**

- Les embranchements.
- Les Widgets.
- Les variables.
- Les zones de clics.
- Les zones de textes.
- Création d'un exercice (environnement simulé).

#### **Quiz**

- Création d'un quiz.
- Les type des questions.
- Les groupes de questions.
- Paramètres et publication Scorm.

#### **Tour de table en fin de formation**

• Evaluation de la formation à chaud, débriefing collectif, auto-évaluation de de l'atteinte des objectifs et de sa propre progression.

#### **Certification Préparée**

#### Aucune

### **Méthodes Pédagogiques**

- Mise à disposition d'un poste de travail par stagiaire
- Remise d'une documentation pédagogique papier ou numérique pendant le stage
- La formation est constituée d'apports théoriques, d'exercices pratiques, de réflexions et de retours d'expérience

**Référence** : DL-CP002 **Tarif inter** : 650.00 € HT

**Durée** : 1 jour(s) **Certification** : Non

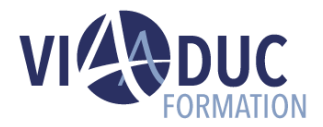

• Le suivi de cette formation donne lieu à la signature d'une feuille d'émargement

#### **Formateur**

Consultant-Formateur expert Digital Learning.

# **Méthode d'évaluation des acquis**

- Auto-évaluation des acquis par le stagiaire via un questionnaire
- Attestation des compétences acquises envoyée au stagiaire
- Attestation de fin de stage adressée avec la facture

*Notre référent handicap se tient à votre disposition au 01.71.19.70.30 ou par mail [à référent.handicap@viaaduc.com](mailto:référent.handicap@viaaduc.com) pour recueillir vos éventuels besoins d'aménagements, afin de vous offrir la meilleure expérience possible*